## **Pc Photoshop Editor Free Download |TOP|**

You can now try Adobe Illustrator on your Windows computer. To start, go to the Adobe website and select the version of Illustrator you want to install. Once you have the download, open the file and follow the on-screen instructions. Once the installation is complete, you need to crack the software. To do this, you need to download a crack for the version of Illustrator you want to use. Once you have the crack, open the file and follow the on-screen instructions to apply the crack. After the crack is applied, you can start using the software. To make sure that the software is running properly, you should check the version number to ensure that the crack was successful. And that's it - you have now successfully installed Adobe Illustrator.

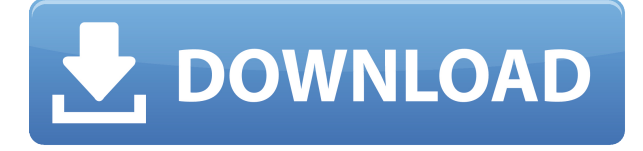

Reviewers are able to leave comments and mark concerns for the Reviewer. Reviewers can add notes and photos and can also comment directly on each others' comments and explain the change being made. This means that one of the reviewers can provide a narrative description of the project, and the peer reviewer can make sure the narrative is accurate and can highlight their concerns. We'll be referring to the Photoshop 2023 version number throughout this review, but all other information, like where copies cost, is current as of February 13th 2019. You can check the current version here . This is a handy way to allow your colleagues to comment without having to enter their email address. Reviewers can comment on the Photo Review comments and even insert images to explain the changes with the app without having to leave the review document. Integrated into the Reviewer Interface, comments and tips provide a quick way to manage the workflow of your review documents. GetApp's reviewers can quickly see which Image Comments that are pending and resolved without leaving the page, and they can update both the Image Comments and Annotations this way. Review notes can be added, updated, updated in the comments panel, and deleted. With the addition of scripting, sorting, and an extensive array of selection tools, Adobe Photoshop makes a good, but not great, replacement for Photoshop. Photoshop has always been considered a great image-editing tool, but its editing tools have been superior to the competition for years. But now, with online courses, Adobe's yearly updated printers, and the update to Premiere Elements 2021, the company has a powerful, and affordable image-editing product that should appeal to serious Photographers, Video makers and Graphic artists.

## **Download Adobe Photoshop CC 2019Serial Number Full Torrent Activation**

## **Code With Keygen WIN & MAC x32/64 {{ latest updaTe }} 2023**

This is why you need to segment the job of review into actions. When you're looking at a page, quickly identify and categorize the different elements (photos, words, shapes, graphics, etc.) as "Review" and give your eyes a rest. Then, refine the scope of your review by focusing on the aspect of digital design, design elements, or colors most important to you, and then review all of that by passing your cursor over each item until you've cataloged everything you need to know. Your review is only as good as your next action on the page, and we'll explore how to take care of that with the next step. For a deeper dive into this, check out the list of Photoshop review tips at the end of this article. Once you've determined which elements need your attention, assign each item its task—like previewing a grouping of images for plein air sketching (*perfect for creatives and photo enthusiasts*) or reviewing a group of photos for the best possible selection of a subject for use in a national magazine. Next, review the layout by looking for issues such as alignment, proximity, etc. Once you've tackled those issues, you're ready to move on to the next level of review. Do a closer inspection of details and elements of importance—especially those that have guided your eye or hinge on color. As you make your way over the page, identifying and supporting the important aspects of the design will give you a good start to a holistic review. The manner in which you review an image depends largely on the software you're using. Not all editing tools are as visual as Photoshop, and not all photo manipulation tools are as savvy. That being said, some photo editing software can easily replace Photoshop step-by-step, and vice versa. Whether you're using Photoshop or another photo editing software, the same process applies for most simple editing scenarios. e3d0a04c9c

## **Adobe Photoshop CC 2019 Crack [32|64bit] {{ latest updaTe }} 2023**

The program uses a drag-and-drop interface that is easy to navigate even for beginners. It also has many options for advanced users. Moving and cropping and resizing photos can be done in a number of ways, including guided editing, using selections, Photoshop smart objects, or by using affinity (similar to the way Windows Explorer works). Most of the functions are familiar to users of the full version of Photoshop, so they will be able to get familiar quickly with the tool set. However, there is an abundance of additional tools present. Beyond the more traditional editing tools, Elements includes a grid, templates, a timeline, a project panel, and a web browser. Although the final release of Photoshop on the web may be less feature-filled than some previous releases, most staple features are intact and quality of operation has been improved in several areas, compared to earlier versions. **Photo-Realistic Photoshop** – Photoshop has always been known as just a graphic designer's dream tool. But, today's version of Photoshop is not limited to just graphic design. Anyone can use it for a wide range of purposes. **Pro-quality brushes** – Photoshop's brush engine is unrivaled by any other program. Photoshop brushes developed by Adobe are some of the biggest and best resources used by photographers everywhere. Inside Photoshop, users can choose from Adobe Creative Suite's 6,000+ brushes. **Adobe Camera Raw** – Camera Raw is Photoshop's version of the RAW capabilities that photographers rely on to process and improve images. As light, color, texture, and more are cleaned up, Photoshop's Image Adjustments panel can be used to make further adjustments, or even apply creative custom adjustments. New with Photoshop CC 2015 are advanced flexibility, performance and innovation.

photoshop photo editor free download for windows 10 online adobe photoshop editor free download picsart photoshop editor free download for pc adobe photoshop pdf editor free download photoshop express software free download photoshop express photo editor download pc photoshop express windows 10 download photoshop express windows 7 download photoshop express windows 8 download adobe photoshop express photo editor free download

Adobe Photoshop is one of the most important tools when it comes to digital artwork. While most designers are familiar with Photoshop and have Photoshop available on their computer, they aren't familiar with everything that the software has to offer. Adobe Adobe Photoshop features include layer-based editing, pixel editing, masking, and selection tools. The tools allow you to manipulate layers, create selections, crop images, undo any changes to a file, and more. When publishing work, there is usually some sort of approval stage where a client reviews the design, and a lot of the work is based on presentation. Adobe Photoshop is a good option for this stage as it is a robust package and can be automated. Multiple layers are used in Photoshop to save time and improve accuracy in editing and creation. Adobe Creative Suite is a typical design school course. Adobe Photoshop, Adobe Illustrator, Adobe InDesign, Adobe Dreamweaver, and Adobe Adobe Flash are some of the most popular software programs that are used in the graphic design program, depending on your course and whether you choose to expand your knowledge beyond the basics, or go all-out. It is hard to imagine a designer ever looking for anything but a vector tool or even a bitmap tool. Most designs are created in vector format — and when they are converted to bitmap, they lose their perfection. And, then the vectors are modified with an imagetype, so […] It is hard to imagine a designer ever looking for anything but a vector tool or even a bitmap tool. Most designs are created in vector

format — and when they are converted to bitmap, they lose their perfection. And, then the vectors are modified with an imagetype, so the design becomes rasterized. As a result, any files that are saved with additional information like layers — crucially important to design files — are lost. So, you'll want to start working in your design using vector tools. Luckily, Adobe makes working in vector form a good experience in Photoshop.

Photoshop's non-destructive editing lets you perform edits without losing content in an image. However, this is not the only benefit of the non-destructive editing that Photoshop offers — you get to see all edits you make in real time. That means you get a huge learning advantage. You can see exactly what you're doing, and you can see any undesired results early. This lets you correct mistakes before they get worse. One of the latest features in Adobe Photoshop is the Content-Aware Fill. Its purpose is to replace a single area of your photo with another area of a photo from an image. You can use any of your image's pixels to replace the pixels in the area you select, saving a lot of time and effort. Want to quickly get rid of those distracting papers from your photos? You can use the new Content-Aware Smart Healing tool in Photoshop CC 2018. This work of art can remove your unwanted papers or other small objects in one click. Of course, there are many advanced features that you can use in Photoshop. What's awesome is that technology doesn't get old over time. It really just keeps going and bettering itself. More and more users are now use Photoshop CC, so the online installations give the users a more efficient and better experience. No matter how old is your existing version of Photoshop, there is always something new to learn, adjust, or edit. Photoshop in itself is not just a feature. This amazing program offers solutions for different issues. Some designers, for example, can't afford to stick with photoshop alone. In such situations, CS6 Premium product of Photoshop is a boon for them.

<https://zeno.fm/radio/opus-planet-64-bits-crack> <https://zeno.fm/radio/forza-motorsport-4-keygen-pc> <https://zeno.fm/radio/download-time-crisis-4-for-pc-full-version> <https://zeno.fm/radio/adobe-acrobat-7-0-professional-with-install-keygen-free-download> <https://zeno.fm/radio/digital-signal-processing-by-nagoor-kani-zip> <https://zeno.fm/radio/activation-file-delphi-2010-architect>

The affordable and easy-to-use nature of Elements makes for some powerful features for working on your photos. With a few simple clicks, you can quickly transform a raw file into a JPEG, and you can enhance your photos with a variety of selections and layers. You can try out some of the retro filters, apply one of the animated filters, and edit and transform your images with powerful brushes. If you're doing some freestyle photography, Elements has some tools that will help edit and enhance your photos, for example, you can use the Liquify filter to distort, blur, or push your images in different ways. The new set of Photoshop innovations is the first to leverage the power of a cloud connected workflow. This collaboration-centric tool is designed to augment today's workflows to make them more effortless and intelligent. While Photoshop for Beginners remains the same logical, easy-to-use tool for experienced users, people new to Photoshop can jump-start their creative software workflow with this collaborative experience. While we invited you to download and apply the Live Mask technology today, our Promise to you applies to all features and capabilities of Photoshop released in the near future. So, you can expect live masking and stabilizing filters to be released in the first half of 2019. Stay updated on the Adobe MAX conference schedule at Adobe's website . To stay tuned for other features as they are released later this year, also visit Adobe's blog

.

In its third major update of 2016, Photoshop includes an array of new features. These include new access to templates, control over where in the Layers panel a layer is selected, a new collection of tools for using brushes on layers, and the ability to adjust Exposure and Coloration settings on an image's spot colors. In addition, a few tweaks to the text features make it easier to create Type and build grids. Adobe now offers users the ability to create a blueprint-style workflow with the introduction of the new Clip Art workflow. This workflow enables designers to create and store their designs on the web and access them anywhere. The update also includes fixes for a few issues, such as spot colors being lost when first opening an image in Photoshop, an issue where the filter options for the feathers tool in the Mixer panel may not be visible until clicking the button, and a problem where a layer's blending mode might change when moving it into the Layers panel. With this update, Photoshop pushes forward to make the biggest leap forward in its interface yet. First up, the Pixel Optimizer. Using data about the settings that a user has set, Photoshop will assess where it can improve the quality of your image, and flatten it for use in other software. Adobe Elements is a consumer photo-editing program. It has plenty of features, but it also has some user interface elements borrowed from a professional editing studio. Its simple menu system, photo bins, a large strip for easy navigation to other tools, and its ability to open Photoshop files makes Elements a top choice for people wanting an easy and efficient editing experience without having to learn lots of new commands.